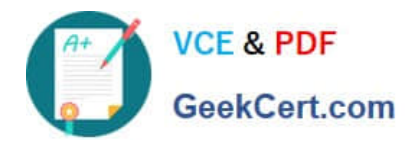

# **C\_AUDSEC\_731Q&As**

SAP Certified Technology Associate - SAP Authorization and Auditing for SAP NetWeaver 7.31

## **Pass SAP C\_AUDSEC\_731 Exam with 100% Guarantee**

Free Download Real Questions & Answers **PDF** and **VCE** file from:

**https://www.geekcert.com/c\_audsec\_731.html**

### 100% Passing Guarantee 100% Money Back Assurance

Following Questions and Answers are all new published by SAP Official Exam Center

- **C** Instant Download After Purchase
- **83 100% Money Back Guarantee**
- 365 Days Free Update
- 800,000+ Satisfied Customers

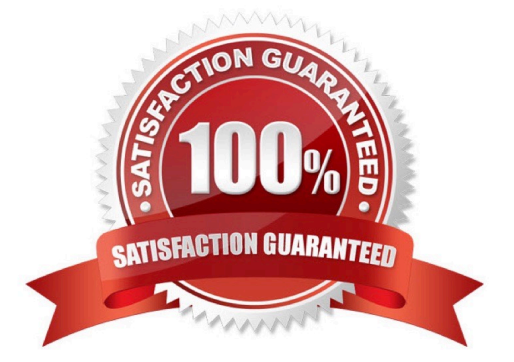

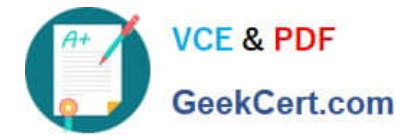

#### **QUESTION 1**

Which of following can you modify in basic maintenance of the Profile Generator (PFCG)?

- A. Users and organizational management.
- B. Profiles and authorization
- C. Profiles and workflow
- D. Users and workflow

Correct Answer: B

#### **QUESTION 2**

Which transaction can you use to create background jobs?

A. SU10

- B. PFCG
- C. SM36
- D. SA38

Correct Answer: C

#### **QUESTION 3**

Which transaction can you use to perform role maintenance?

A. PFCG

- B. PFUD
- C. SUIM
- D. SUPC

Correct Answer: A

#### **QUESTION 4**

Which of the following can you display with the user information system? Note: There are 2 correct answers to this question.

A. User role assignments

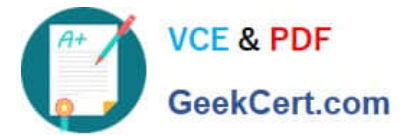

- B. Authorization failures
- C. Transactions contained in a role
- D. Executed transactions

Correct Answer: AC

#### **QUESTION 5**

What check must you carry out to analyze system data with Security Optimization Self Service?

- A. The SAP Solution Manager system has the latest support plug-ins installed.
- B. The system is connected to SAP Solution Manager.
- C. SAP Solution Manager is connected to the Security Optimization Service.
- D. The system landscape is registered with the Security Optimization Service.

Correct Answer: B

[Latest C\\_AUDSEC\\_731](https://www.geekcert.com/c_audsec_731.html) **[Dumps](https://www.geekcert.com/c_audsec_731.html)** 

[C\\_AUDSEC\\_731 PDF](https://www.geekcert.com/c_audsec_731.html) **[Dumps](https://www.geekcert.com/c_audsec_731.html)** 

[C\\_AUDSEC\\_731 VCE](https://www.geekcert.com/c_audsec_731.html) **[Dumps](https://www.geekcert.com/c_audsec_731.html)**